# Package 'sqlHelpers'

October 14, 2023

Type Package Title Collection of 'SQL' Utilities for 'T-SQL' and 'Postgresql' Version 0.1.2 Description Includes functions for interacting with common meta data fields, writing insert statements, calling functions, and more for 'T-SQL' and 'Postgresql'. License GPL  $(>= 3)$ Encoding UTF-8 Depends data.table, toolbox Imports DBI, odbc, parallel, stringi RoxygenNote 7.2.0 NeedsCompilation no Author Timothy Conwell [aut, cre] Maintainer Timothy Conwell <timconwell@gmail.com>

Repository CRAN

Date/Publication 2023-10-14 19:50:02 UTC

# R topics documented:

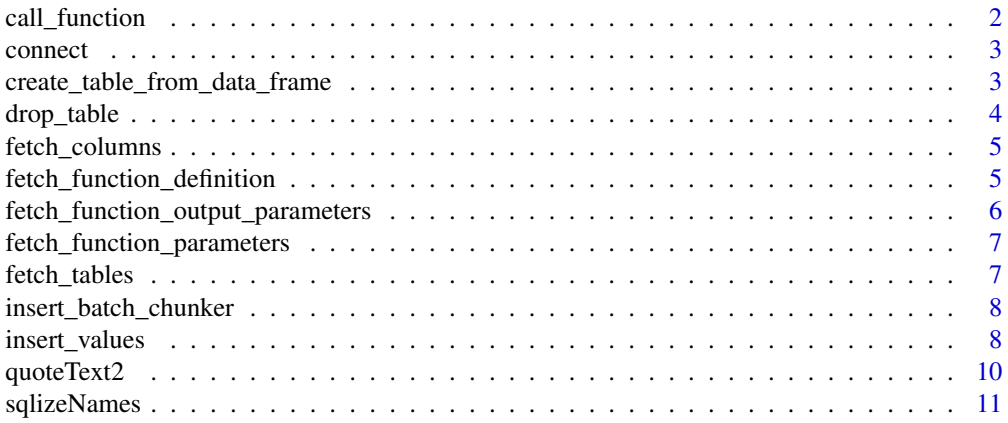

# <span id="page-1-0"></span>2 call\_function

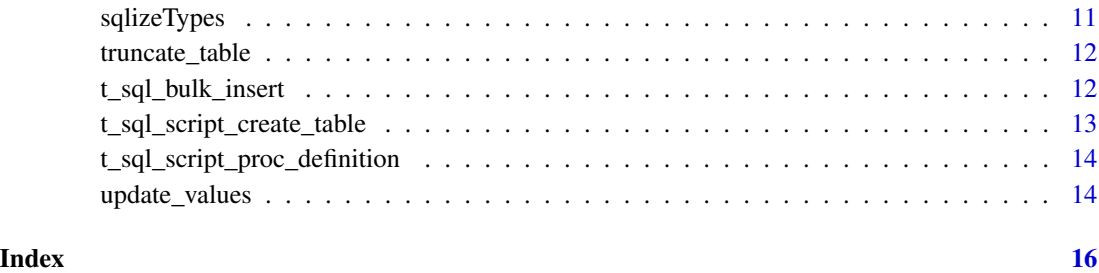

call\_function *Call a SQL function/procedure.*

# Description

Call a SQL function/procedure.

# Usage

call\_function(con, schema, function\_name, args, dialect = "T-SQL", cast = TRUE)

# Arguments

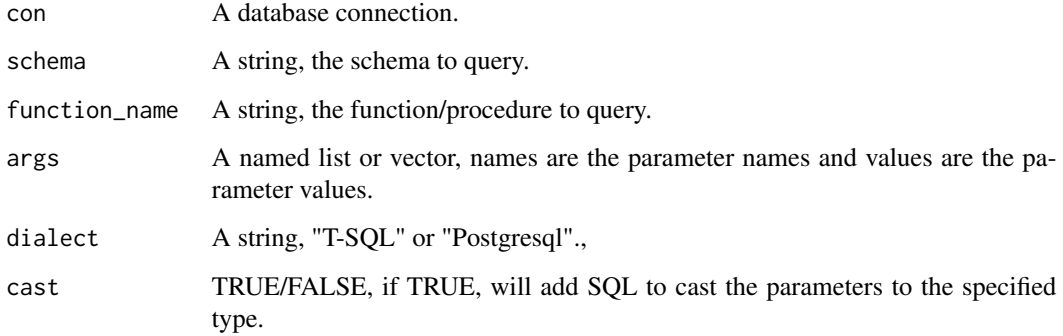

# Value

A data.table.

# Examples

call\_function(con = NULL)

<span id="page-2-0"></span>

#### Description

Connect to a database using a connection string via DBI/odbc.

# Usage

```
connect(
 con_str = "Driver={PostgreSQL ANSI};Host=localhost;Port=5432;Database=postgres;"
)
```
# Arguments

con\_str A database connection string.

# Value

A database connection.

#### Examples

connect(NULL)

create\_table\_from\_data\_frame

*Generate a CREATE TABLE statement based on a data.frame, optionally execute the statement if con is not NULL.*

#### Description

Generate a CREATE TABLE statement based on a data.frame, optionally execute the statement if con is not NULL.

# Usage

```
create_table_from_data_frame(x, table_name, con = NULL)
```
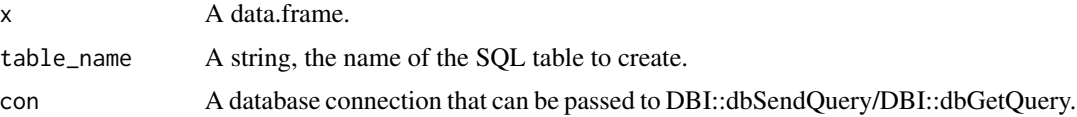

<span id="page-3-0"></span>A string, the CREATE TABLE statement; or the results retrieved by DBI::dbSendQuery after executing the statement.

# Examples

```
create_table_from_data_frame(x = iris, table_name = "test")
```
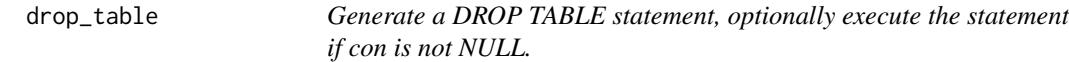

# Description

Generate a DROP TABLE statement, optionally execute the statement if con is not NULL.

#### Usage

```
drop_table(args, con = NULL)
```
# Arguments

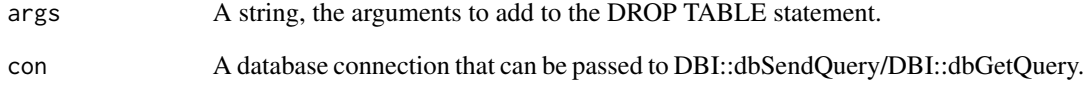

# Value

A string, the DROP TABLE statement; or the results retrieved by DBI::dbSendQuery after executing the statement.

# Examples

drop\_table("sample")

<span id="page-4-0"></span>

# Description

Retrieve the columns/types in a table.

# Usage

fetch\_columns(con, schema, table)

# Arguments

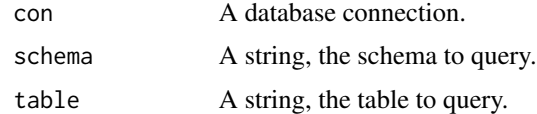

#### Value

A data.table.

# Examples

fetch\_columns(con = NULL)

fetch\_function\_definition

*Retrieve the definition of a function/procedure.*

# Description

Retrieve the definition of a function/procedure.

#### Usage

```
fetch_function_definition(con, schema, function_name, type = "FUNCTION")
```
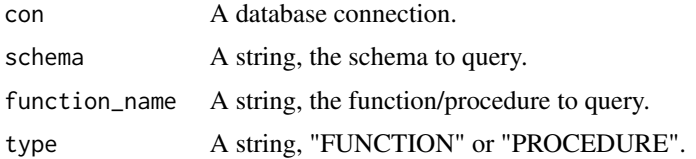

<span id="page-5-0"></span>A data.table.

# Examples

```
fetch_function_definition(con = NULL)
```
fetch\_function\_output\_parameters

*Retrieve the output parameters of a function/procedure.*

# Description

Retrieve the output parameters of a function/procedure.

# Usage

```
fetch_function_output_parameters(con, schema, function_name, type = "FUNCTION")
```
# Arguments

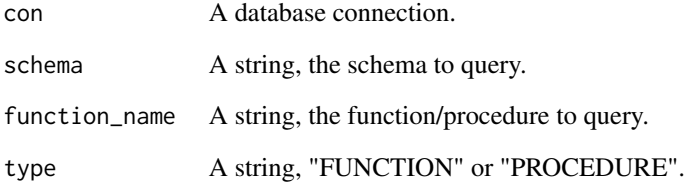

#### Value

A data.table.

# Examples

fetch\_function\_output\_parameters(con = NULL)

<span id="page-6-0"></span>fetch\_function\_parameters

*Retrieve the input parameters of a function/procedure.*

# Description

Retrieve the input parameters of a function/procedure.

# Usage

fetch\_function\_parameters(con, schema, function\_name, type = "FUNCTION")

# Arguments

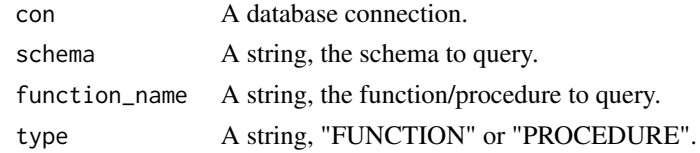

# Value

A data.table.

# Examples

fetch\_function\_parameters(con = NULL)

fetch\_tables *Retrieve the tables in a schema*

# Description

Retrieve the tables in a schema

#### Usage

fetch\_tables(con, schema)

# Arguments

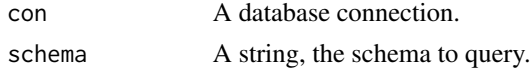

## Value

A data.table.

# <span id="page-7-0"></span>Examples

```
fetch_tables(con = NULL)
```
insert\_batch\_chunker *Helper function for INSERT*

# Description

Helper function for INSERT

# Usage

```
insert_batch_chunker(x, n_batches, batch_size)
```
# Arguments

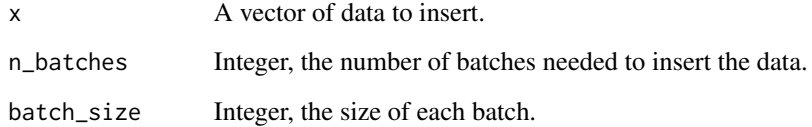

# Value

A list.

# Examples

```
insert_batch_chunker(c(1, 2, 3), 1, 100)
```
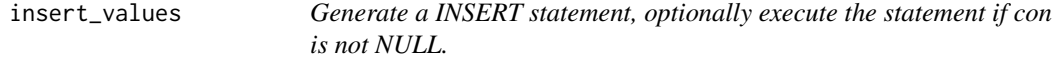

# Description

Generate a INSERT statement, optionally execute the statement if con is not NULL.

insert\_values 9

# Usage

```
insert_values(
 x = NULL,schema = NULL,
 table,
 returning = NULL,
 quote_text = TRUE,
 cast = TRUE,types = NULL,
 batch\_size = 1000,con = NULL,table_is_temporary = FALSE,
 retain_insert_order = FALSE,
 n\_cores = 1,connect_db_name = NULL,
 dialect = "T-SQL"
)
```
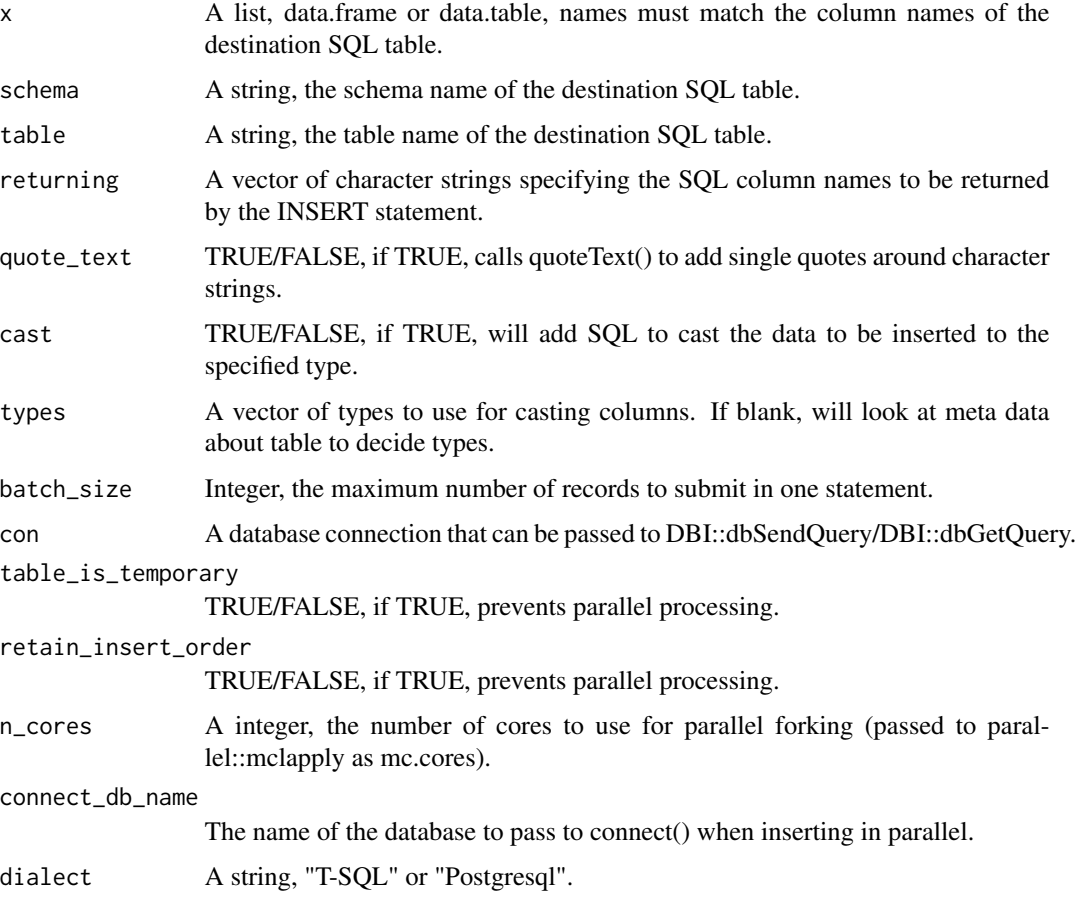

<span id="page-9-0"></span>A string, the INSERT statement; or the results retrieved by DBI::dbGetQuery after executing the statement.

# Examples

```
insert_values(
x = list(coll = c("a", "b", "c"), col2 = c(1, 2, 3)),schema = "test",
table = "table1",types = c("VARCHAR(12)", "INT")
\mathcal{L}
```
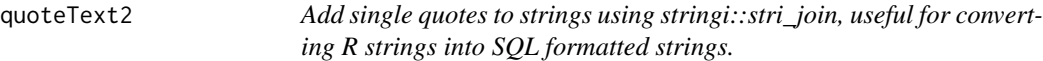

#### Description

Add single quotes to strings using stringi::stri\_join, useful for converting R strings into SQL formatted strings.

## Usage

quoteText2(x, char\_only = TRUE, excluded\_chars = c("NULL"))

# Arguments

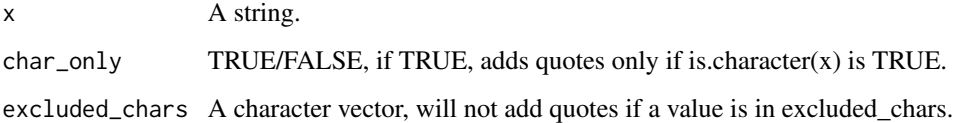

#### Value

A string, with single quotes added to match SQL string formatting.

#### Examples

quoteText2("Sample quotes.")

<span id="page-10-0"></span>

#### Description

Convert a column name into a SQL compatible name.

# Usage

```
sqlizeNames(x, dialect = "T-SQL")
```
# Arguments

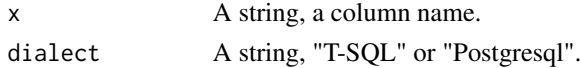

# Value

A string, a SQL compatible column name.

# Examples

sqlizeNames("column 100 - sample b")

sqlizeTypes *Get the equivalent SQL data type for a given R object.*

# Description

Get the equivalent SQL data type for a given R object.

# Usage

```
sqlizeTypes(x, dialect = "T-SQL")
```
## Arguments

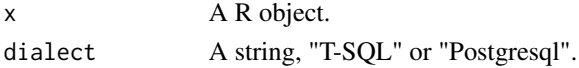

# Value

A string, the equivalent SQL data type for x.

#### Examples

sqlizeTypes(100.1209)

<span id="page-11-0"></span>truncate\_table *Generate a TRUNCATE TABLE statement, optionally execute the statement if con is not NULL.*

# Description

Generate a TRUNCATE TABLE statement, optionally execute the statement if con is not NULL.

#### Usage

truncate\_table(args, con = NULL)

# Arguments

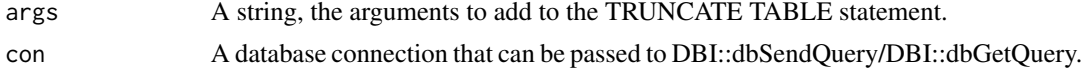

# Value

A string, the TRUNCATE TABLE statement; or the results retrieved by DBI::dbGetQuery after executing the statement.

#### Examples

```
truncate_table(args = "table1")
```
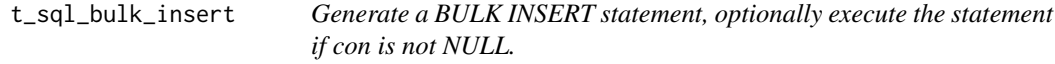

# Description

Generate a BULK INSERT statement, optionally execute the statement if con is not NULL.

# Usage

```
t_sql_bulk_insert(file, schema = NULL, table, con = NULL, ...)
```
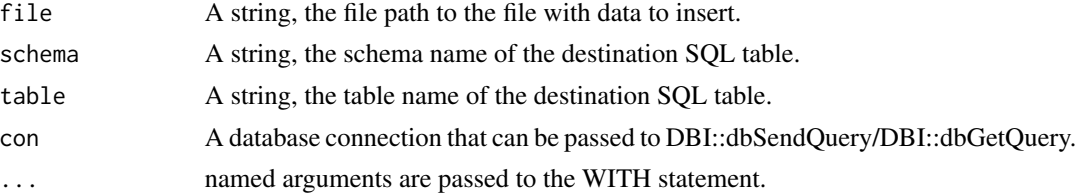

<span id="page-12-0"></span>A string, the BULK INSERT statement; or the results retrieved by DBI::dbGetQuery after executing the statement.

# Examples

```
t_sql_bulk_insert(
file = tempfile(),
schema = "test",
table = "table1",
format = 'CSV',
first_{row} = 2,
\mathcal{L}
```

```
t_sql_script_create_table
```
*Generate a CREATE TABLE statement for an existing table in Microsoft SQL Server.*

### Description

Generate a CREATE TABLE statement for an existing table in Microsoft SQL Server.

# Usage

```
t_sql_script_create_table(con, table)
```
#### Arguments

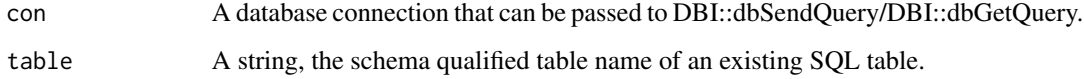

#### Value

A data table, contains the DDL scripts for creating a table.

# Examples

t\_sql\_script\_create\_table(con = NULL)

```
t_sql_script_proc_definition
```
*Fetch the object definition of a proc in Microsoft SQL Server.*

#### Description

Fetch the object definition of a proc in Microsoft SQL Server.

#### Usage

```
t_sql_script_proc_definition(con, proc)
```
#### Arguments

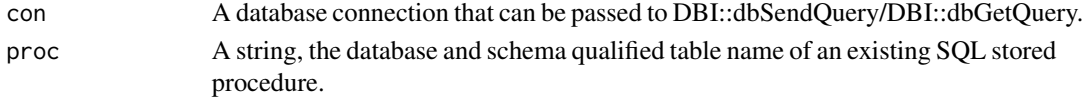

# Value

A string, contains the script for defining a stored procedure.

#### Examples

```
t_sql_script_proc_definition(con = NULL)
```
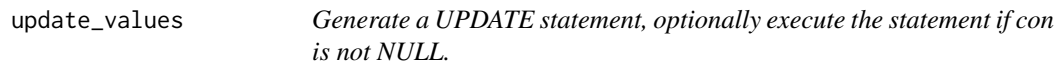

# Description

Generate a UPDATE statement, optionally execute the statement if con is not NULL.

# Usage

```
update_values(
  x,
  schema = NULL,
  table,
 where = NULL,
  returning = NULL,
  quote\_text = TRUE,
  cast = TRUE,types = NULL,
  con = NULL,dialect = "T-SQL"
)
```
# update\_values 15

# Arguments

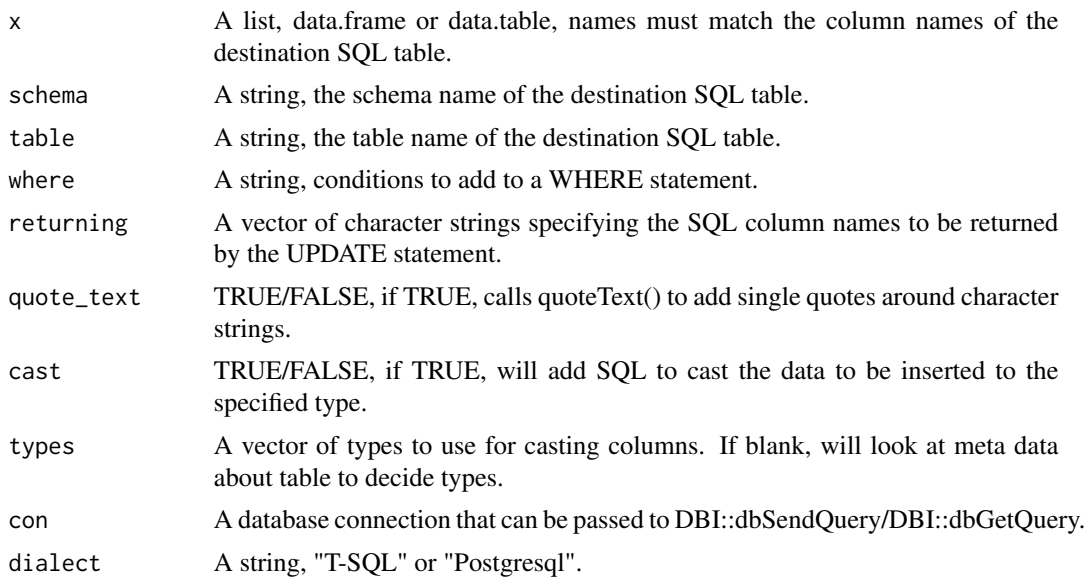

# Value

A string, the UPDATE statement; or the results retrieved by DBI::dbGetQuery after executing the statement.

# Examples

```
update_values(
x = list(coll = c("a"), col2 = c(1)),schema = "test",
table = "table1",where = "1=1",
types = c("VARCHAR(12)", "INT")
)
```
# <span id="page-15-0"></span>Index

call\_function, [2](#page-1-0) connect, [3](#page-2-0) create\_table\_from\_data\_frame, [3](#page-2-0)

drop\_table, [4](#page-3-0)

fetch\_columns, [5](#page-4-0) fetch\_function\_definition, [5](#page-4-0) fetch\_function\_output\_parameters, [6](#page-5-0) fetch\_function\_parameters, [7](#page-6-0) fetch\_tables, [7](#page-6-0)

insert\_batch\_chunker, [8](#page-7-0) insert\_values, [8](#page-7-0)

quoteText2, [10](#page-9-0)

sqlizeNames, [11](#page-10-0) sqlizeTypes, [11](#page-10-0)

```
t_sql_bulk_insert, 12
t_sql_script_create_table, 13
t_sql_script_proc_definition, 14
truncate_table, 12
```
update\_values, [14](#page-13-0)